## онный -ТЕХНИЧЕСКИЙ ВЕСТНИК **МОЛОДЕЖНЫЙ**

Издатель ФГБОУ ВПО "МГТУ им. Н.Э. Баумана". Эл No. ФС77-51038

## **УДК 681.5.013**

## **Синтез корректирующего устройства в нелинейной следящей системе с внешним воздействием**

*Погорелов А.Д., студент Россия, 105005, г. Москва, МГТУ им. Н.Э. Баумана, кафедра «Мехатроника и робототехника»* 

*Научный руководитель: Пелёдов Юрий Геннадьевич, инженер НИИ СМ при МГТУ им. Баумана, отд. СМ4-4 Россия, 105005, г. Москва, МГТУ им. Н.Э. Баумана peledov@gmail.com* 

Задача синтеза корректирующего устройства в нелинейных системах нетривиальна и не имеет однозначного решения. В данной статье автор приводит пример использования пакета Matlab для симуляции системы управления следящим приводом и синтеза корректирующего устройства. В системе будут учтены естественные ограничения двигателя по току и напряжению, а также внешнее воздействие.

Цель работы: синтез корректирующего устройства, обеспечивающего предъявленные к системе требования.

Объект управления представляет собой двигатель постоянного тока с независимым возбуждением, механический редуктор и нагрузку в виде инерции. Неизменяемая часть системы состоит из передаточной функции двигателя и коэффициента усиления редуктора. В системе используется маломощный двигатель Maxon RE10 мощностью 1.5 Вт. Структурная схема моделируемой системы представлена на рис. 1.

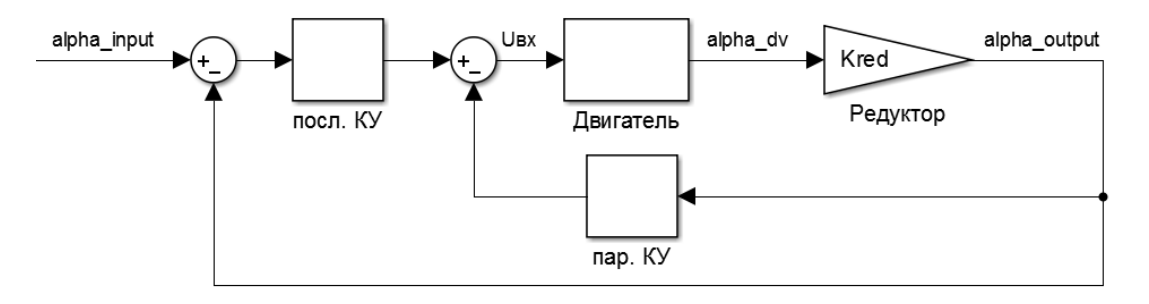

Рис. 1. Структурная схема системы управления приводом наведения: alpha input – входной сигнал угла поворота, alpha output – реальный угол поворота системы, Uвх – входное напряжение двигателя

Сам двигатель удобно будет представить в следующем виде (рис. 2) для ввода в систему внешнего возмущения в виде момента и ограничений по напряжению и току [3].

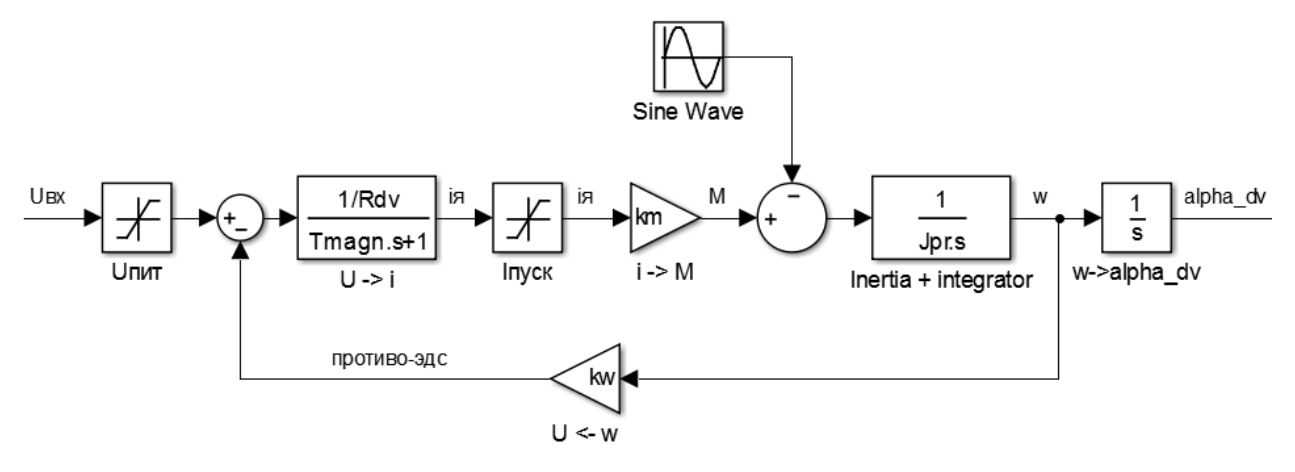

Рис. 2. Структурная схема двигателя:

Rdv – сопротивление якоря, Tmagn – электромагнитная постоянная двигателя, km – коэффициент момента, kw – коэффициент противо-эдс, Jpr – приведенный к валу двигателя момент инерции, Sine Wave – эквивалентное внешнее воздействие

Необходимо синтезировать корректирующее устройство так, чтобы САУ отвечала основным требованиям, представленным в таблице.

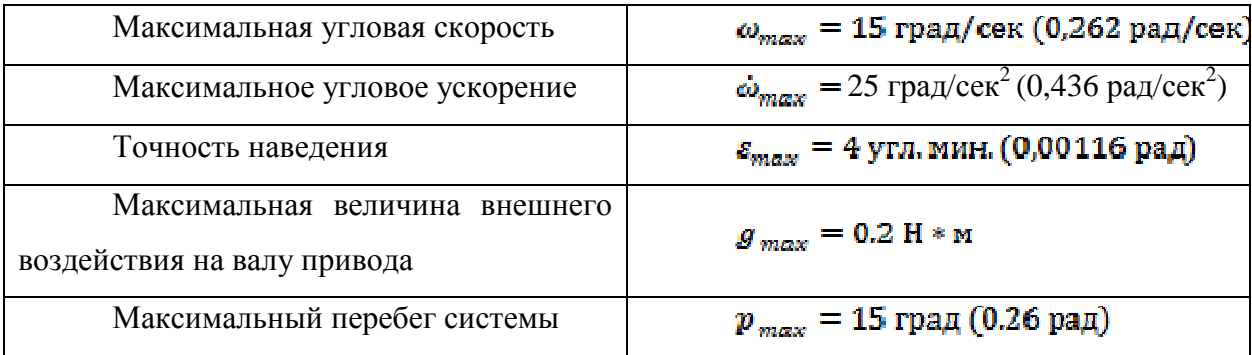

Построим желаемую ЛАХ системы. Сначала определим добротность системы:

$$
\varepsilon_{\text{yer}} = \frac{\omega_{\text{max}}}{K} \Longrightarrow K = \frac{0.262}{0.00116} = 225.86;
$$

Однако, в системе присутствует внешнее воздействие, которое значительным образом влияет на ошибку. Выведем передаточную функцию по ошибке относительно внешнего воздействия. Для этого запишем уравнения системы по рис. 3 при условии равенства нулю управляющего сигнала:

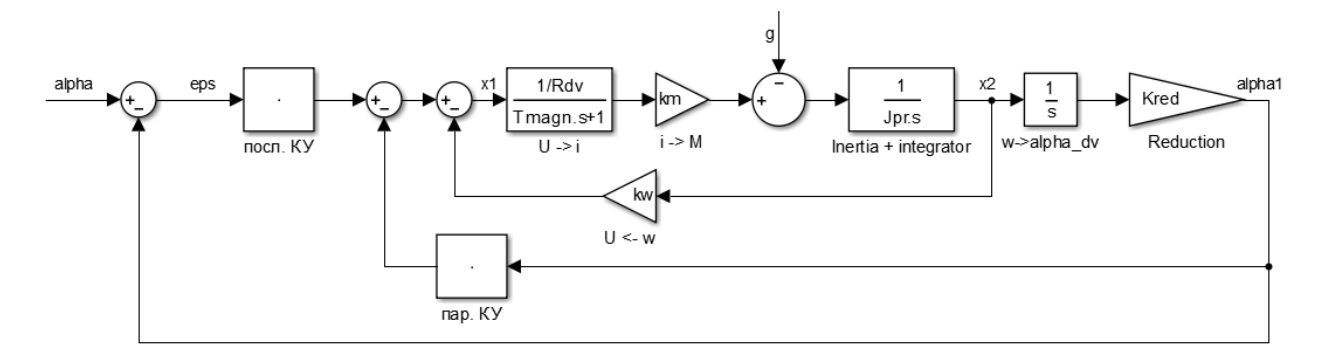

Рис. 3. Структурная схема системы

$$
\begin{cases}\n\alpha_1 = x_2 \cdot \frac{K_{red}}{s}; \\
x_2 = \left(x_1 \cdot \frac{k_m/R_s}{T_{\text{Marm}} \cdot s + 1} + g\right) \cdot \frac{1}{\int_{\text{mp}} \cdot s}; \\
x_1 = \varepsilon \cdot W_{\text{KY,mocn.}} - \alpha_1 \cdot W_{\text{KY,map.}} - x_2 k_w; \\
\varepsilon = -\alpha_1;\n\end{cases}
$$

Пусть:

$$
\frac{k_m/R_s}{T_{\text{marm}}\cdot s+1} = a; \frac{1}{J_{\text{mp}}\cdot s} = b; \frac{K_{\text{red}}}{s} = c;
$$

Тогда из второго и третьего уравнения системы можно вывести:

$$
x_2 = \frac{a \cdot b \cdot (W_{\text{KY.mocn.}} + W_{\text{KY.map.}}) \cdot \varepsilon - b \cdot g}{1 + a \cdot b \cdot k_w};
$$

Подставив результат в первое уравнение системы, получаем:

$$
\varepsilon = \frac{b \cdot g - a \cdot b \cdot (W_{\text{KY.moc,1}} + W_{\text{KY.map.}}) \cdot \varepsilon}{1 + a \cdot b \cdot k_{\text{w}}} \cdot \mathbf{c};
$$

Упрощая выражение, имеем:

$$
\varepsilon + \frac{a \cdot b \cdot c \cdot (W_{\text{KY.moc},n} + W_{\text{KY.map.}}) \cdot \varepsilon}{1 + a \cdot b \cdot k_w} = \frac{b \cdot c \cdot g}{1 + a \cdot b \cdot k_w};
$$

$$
\frac{\varepsilon}{g} = \frac{b \cdot c}{1 + a \cdot b \cdot k_w} \cdot \left(\frac{a \cdot b \cdot c \cdot (W_{\text{KY.moc},n} + W_{\text{KY.map.}}) + 1 + a \cdot b \cdot k_w}{1 + a \cdot b \cdot k_w}\right)^{-1};
$$

В конечном итоге запишем:

$$
\frac{\varepsilon}{g} = \frac{b \cdot c}{a \cdot b \cdot c \cdot (W_{\text{KV},\text{roca.}} + W_{\text{KV},\text{map.}}) + 1 + a \cdot b \cdot k_w};
$$

Выражение можно оставить в таком виде и не приводить к стандартному виду, т.к. строить ЛАЧХ полученной передаточной функции будем с помощью пакета Matlab. Зная допустимое значение ошибки и максимальное значение внешнего воздействия можно оценить, как внешнее воздействие влияет на ошибку системы (рис. 4).

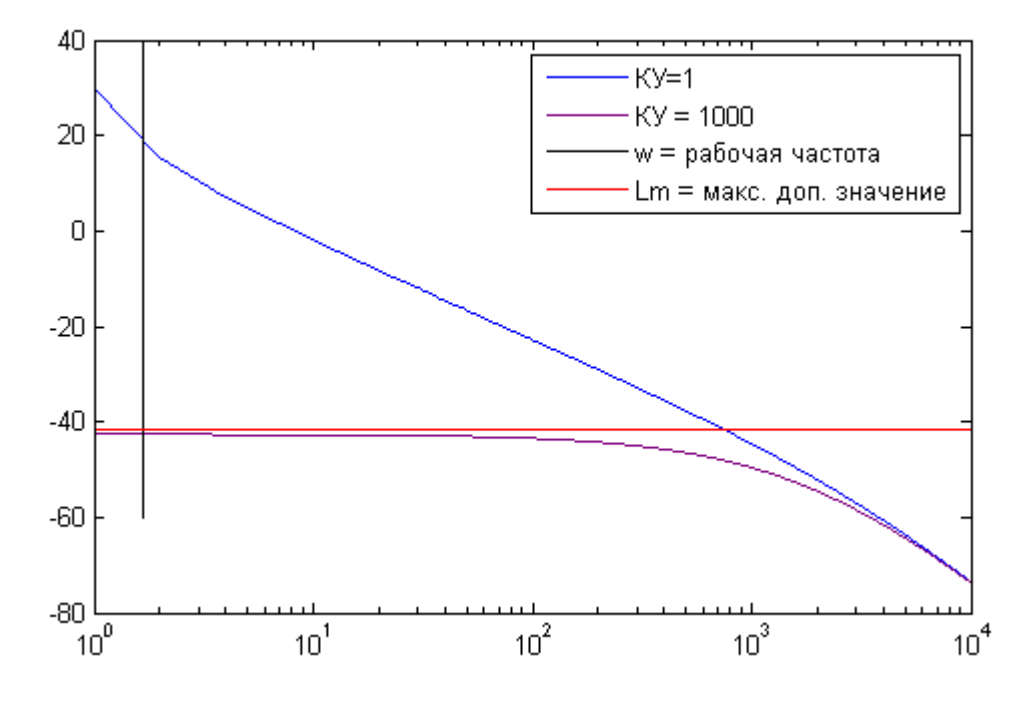

Рис. 4. ЛАЧХ передаточной функции системы по ошибке относительно внешнего воздействия

Подставляя вместо  $(W_{\text{KY,roca.}} + W_{\text{KY,rap.}})$  значения коэффициентов усиления, находим такое, при котором график  $\frac{\varepsilon}{g}$  лежит ниже уровня  $\frac{\varepsilon_{max}}{g_{max}}$ . Наглядно видно, что без корректирующего устройства (КУ=1) внешнее воздействие сильно увеличивает ошибку. Если же увеличить коэффициент усиления желаемой ЛАЧХ системы до 1000, внешнее воздействие не увеличивает ошибку выше допустимого уровня. Таким образом имеем добротность системы равную 1000.

Теперь, зная добротность системы, проведём синтез корректирующего устройства по ЛАЧХ без учета нелинейностей. Алгоритм синтеза подробно описан в [1], поэтому приведем лишь результат синтеза. Вид желаемой ЛАЧХ приведен на рис. 5. Система имеет коэффициент усиления  $K_{\text{KEM}}$ =1000. Отрезок нулевого наклона был введен из соображений увеличения запаса устойчивости по фазе, и, как следствие, уменьшения колебательности системы.

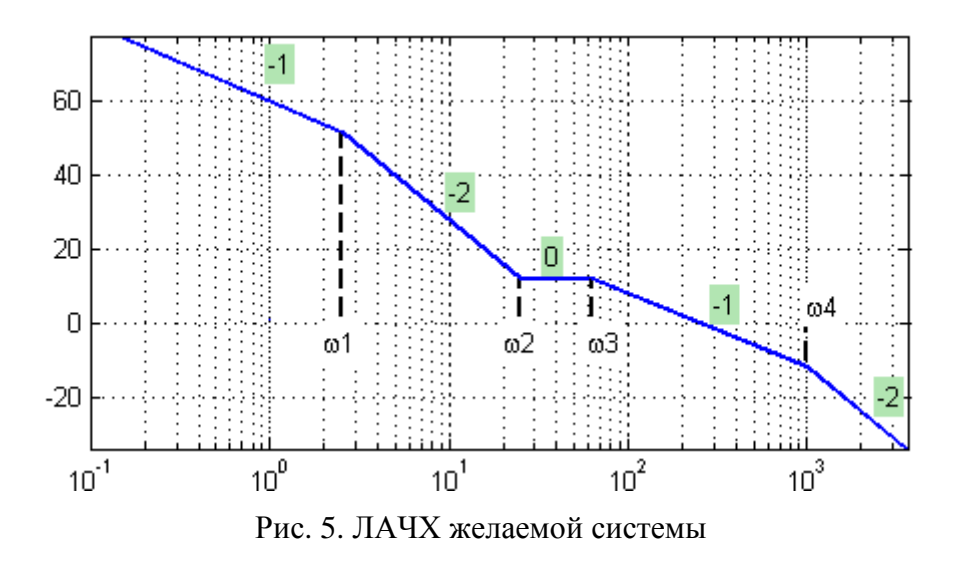

Будем использовать последовательную коррекцию, тогда корректирующее устройство имеет вид:

$$
W_{\text{KV},\text{roca.}} = \frac{W_{\text{area}}}{W_{\text{H.v.}}} = \frac{K_{\text{KV}} \cdot (T_2 s + 1)^2 (T_{\text{mex}} s + 1)}{(T_1 s + 1)(T_3 s + 1)(T_4 s + 1)},
$$
  
<sub>TAet</sub>:  $K_{\text{KV}} = \frac{K_{\text{REII}}}{K_{\text{red}} \cdot K_{\text{eq}}} = \frac{K_{\text{REII}} \cdot k_{\text{w}}}{K_{\text{red}}}, T_t = \frac{1}{w_t}, i = 1..4, T_{\text{mea}} - \text{MeX}$ 

постоянная двигателя.

Промоделируем полученную систему без учета нелинейностей. Как видно из результатов моделирования (рис. 6), корректирующее устройство обеспечивает выполнение требований по ошибке и отличные характеристики переходного процесса.

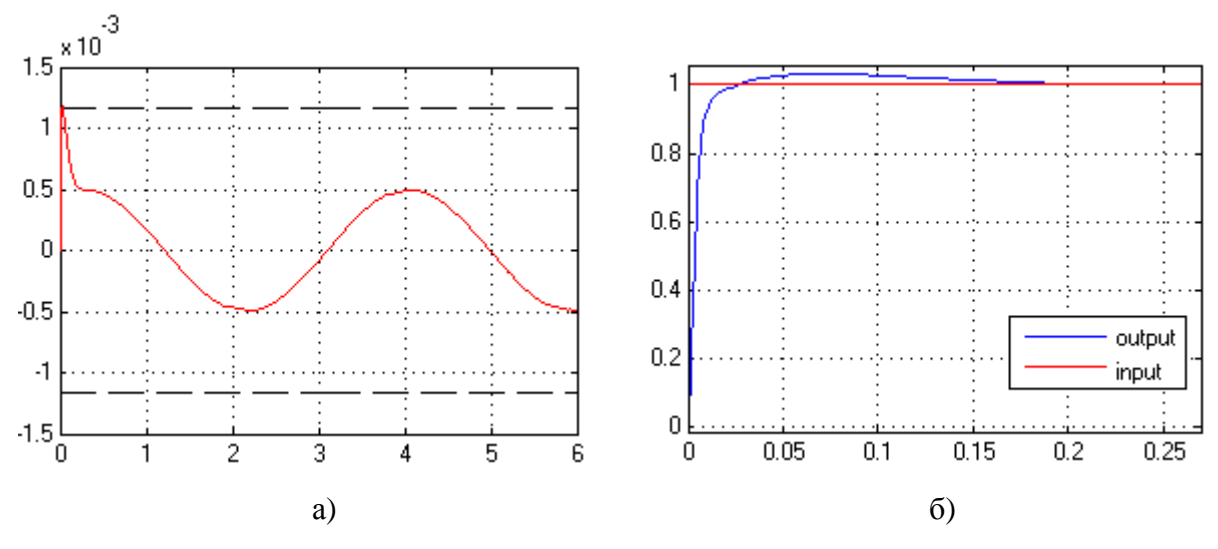

Рис. 6. Результаты моделирования системы с корректирующим устройством без учета нелинейностей: а) – ошибка системы, б) – переходный процесс

Теперь промоделируем систему с нелинейностями. Как видно из графика (рис. 7), при вводе в систему ограничений по току и напряжению якоря двигателя существенно ухудшаются параметры переходного процесса.

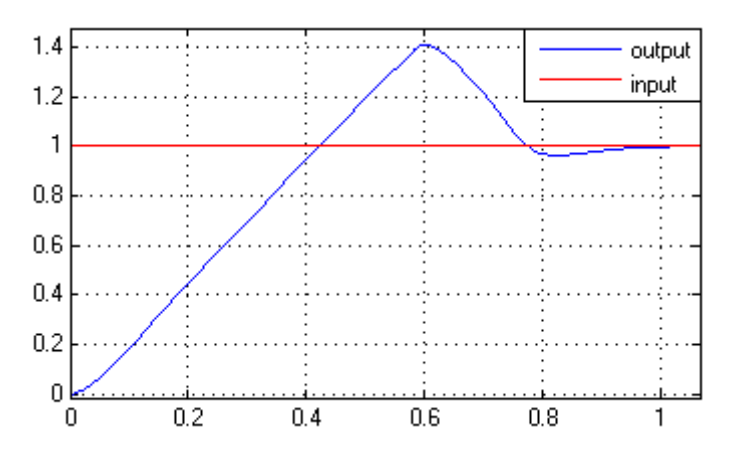

Рис. 7. Переходный процесс системы с корректирующим устройством (с учетом нелинейностей)

Перебег системы увеличился до 0.4 рад  $(\approx 23^{\circ})$ , а время переходного процесса возросло с 0.25 секунды до 1.05 секунды. Эти изменения обусловлены увеличением инерционности системы, которая больше не может разгоняться и тормозить с безгранично большими ускорениями.

Попробуем уменьшить перебег системы и время установления. Сделаем так, чтобы при подходе к требуемому значению система заранее начинала сбавлять скорость. Для этого введём нелинейную обратную связь по скорости следующим образом (рис. 8).

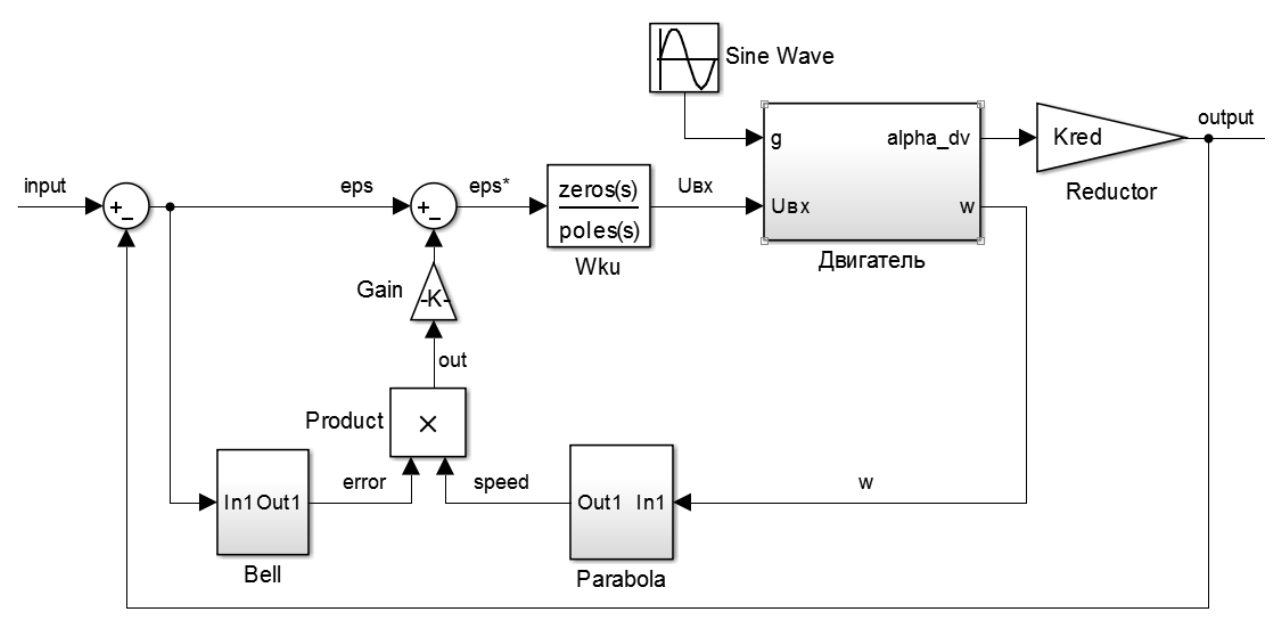

Рис. 8. Структурная схема системы с нелинейной обратной связью по скорости

Принцип работы такой коррекции заключается в том, что из сигнала ошибки системы вычитается величина, пропорциональная скорости и близости текущего положения к желаемому. За счет этого достигается принудительное уменьшение скорости системы вблизи желаемого положения. Нелинейности, реализуемые блоками Bell и Parabola представлены на рис. 9. При значении сигнала на входе блока Bell меньше, чем  $50 \cdot \varepsilon_{max}$ , выходной сигнал будет более 0.9. При значении сигнала на входе больше, чем  $100 \cdot \varepsilon_{max}$ , выходной сигнал будет менее 0.1. Таким образом, получаем своеобразный коридор для ошибки. При максимальном значении скорости на входе блока Parabola, на выходе будет 1, с уменьшением скорости, выход резко уменьшается.

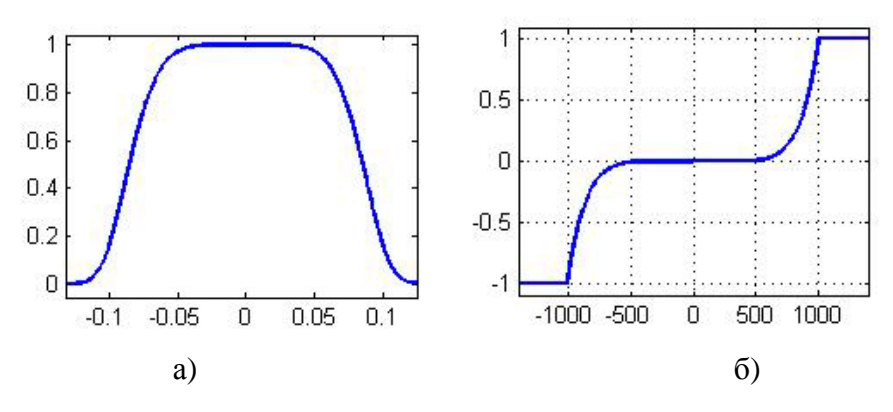

Рис. 9. Нелинейности, реализуемые блоками: a) Bell; б) Parabola

Посмотрим на примере работу такой коррекции. На рис. 10 изображены сигналы out, error, speed, eps, eps\* (см. рис. 8) при единичной ступеньке на входе системы. Видно, как при подходе системы к желаемому положению, сигнал ошибки, подаваемый на вход линейному последовательному КУ, становится отрицательным, тормозя систему.

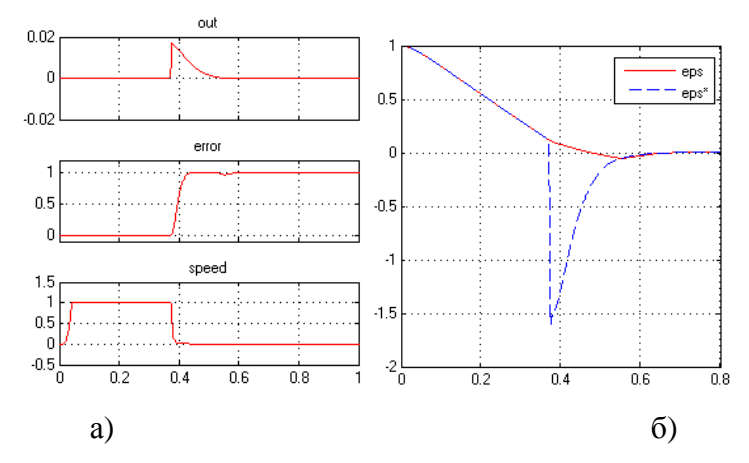

Рис. 10. Моделирование нелинейного корректирующего устройства: а) сигналы с нелинейных блоков и их произведение, б) значение ошибки и значение, подаваемое на вход КУ

При этом достигается существенное улучшение переходного процесса по сравнению с линейной коррекцией (рис. 11). Уменьшается время переходного процесса и перебег.

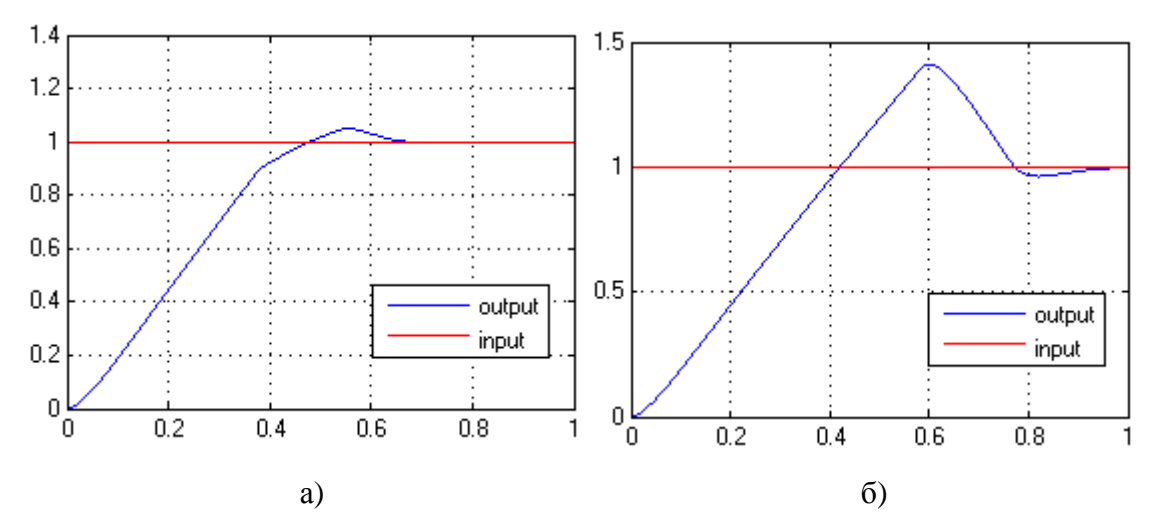

Рис. 11. Сравнение переходных процессов: а) нелинейная коррекция, б) линейная коррекция

Отметим, что качество работы такой коррекции существенно зависит от выбора формы нелинейностей и коэффициентов их сжатия\растяжения, определяющих значения рабочих скоростей и ошибок, на которых осуществляется коррекция.

В итоге получили корректирующее устройство, состоящее из последовательного линейного устройства, и нелинейной обратной связи по скорости, которые в совокупности обеспечивают предъявленные к системе требования.

Теперь вернемся назад и посмотрим, что будет, если в качестве коррекции использовать обычное усиление (пар. КУ на рис. 1 равное единице и посл. КУ равное  $K_{\text{KY}} = \frac{K_{\text{NEEI}}}{K_{\text{red}} \cdot K_{\text{AB}}}$ ). В таком случае параметры системы с нелинейностями оказываются

лучше, чем системы без нелинейностей (рис. 12).

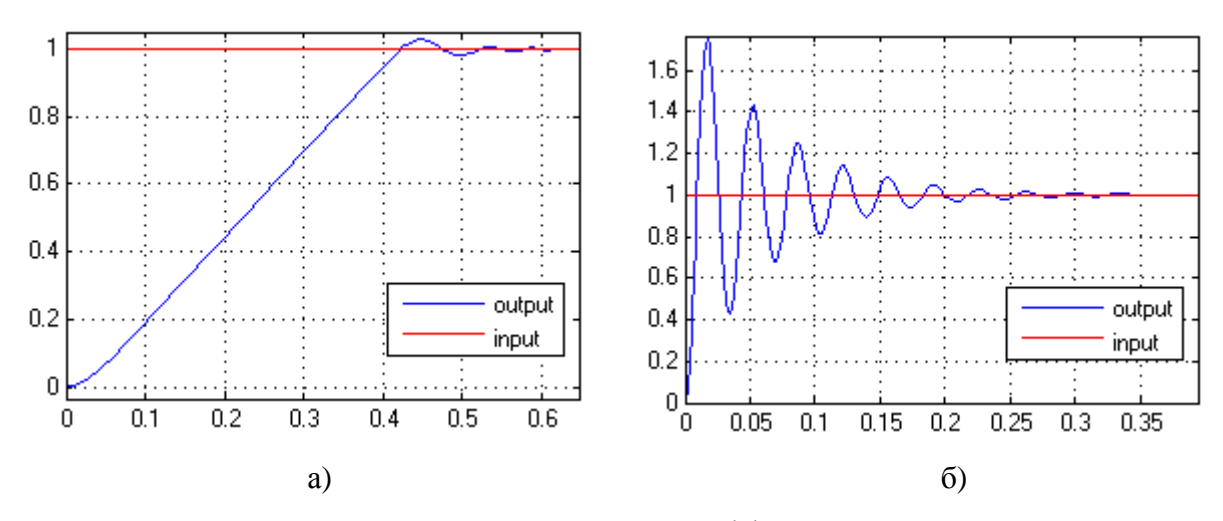

Рис. 12. Переходный процесс системы с коэффициентом усиления вместо корректирующего устройства: а) с нелинейностями, б) без нелинейностей

Более того, переходный процесс на рис. 12а имеет гораздо меньший перебег - 0.03 рад  $(\approx 2^{\circ})$  и меньшее время установления по сравнению с п.п. на рис. 7, хотя и большую колебательность. Такой необычный результат можно объяснить тем, что коэффициент усиления вкупе с естественными нелинейностями двигателя фактически образовал новое корректирующее устройство, работающее лучше одиночного синтезированного линейного корректирующего устройства.

Однако, при малых управляющих сигналах устройство может работать в линейной зоне, что приведет к увеличению колебательности. Например, при ступеньке величиной 0.0175 рад (1°) график переходного процесса имеет следующий вид (рис. 13а). Несмотря на высокую колебательность, ошибка принимает допустимое значение менее, чем за 0.2 с (рис. 13 - б), что может быть удовлетворительным сочетанием в зависимости от режима работы системы, учитывая простоту коррекции.

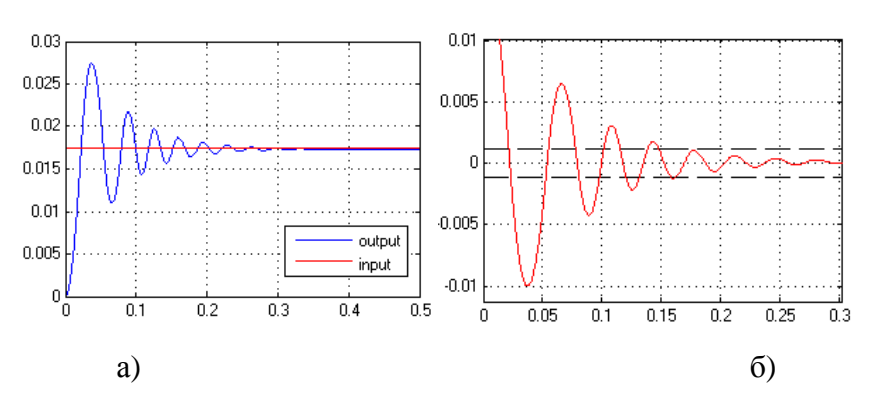

Рис. 13. Моделирование системы с коэффициентом усиления вместо корректирующего устройства при малом входном воздействии: а) переходный процесс; б) ошибка системы

Таким образом, было рассмотрено три варианта коррекции нелинейной системы. Последовательное линейное корректирующее устройство, которое удовлетворяет требованиям по ошибке, но обладает значительным перебегом. Коррекция путем увеличения коэффициента усиления системы – случайный результат, который мог бы использоваться в конкретно рассматриваемой системе, но маловероятно, что сработал бы где-нибудь еще. Совокупность последовательного линейного КУ и нелинейной обратной связи по скорости – данный метод обладает наибольшей эффективностью в рамках рассматриваемой системы.

## **Список литературы**

- 1. Попов Е.П. Теория линейных систем автоматического регулирования и управления. М.: Изд-во «Наука», 1989. 304с.
- 2. Попов Е.П. Теория нелинейных систем автоматического регулирования и управления. М.: Изд-во «Наука», 1988. 256с.
- 3. Шрейнер Р. Т Системы подчиненного регулирования электроприводов. В 2 ч. Ч. 1. Электроприводы постоянного тока с подчиненным регулированием координат: учеб. пособие для вузов. Екатеринбург: Изд-во Урал. гос. проф.-пед. ун-та, 1997. 279 с.
- 4. Nassirharand A. Computer-aided Nonlinear Control System Design. Semenyih; Springer, 2013. 195 p.